Subject: Firefox Standartbrowser Posted by [Foxi](https://www.alopezie.de/fud/index.php?t=usrinfo&id=12) on Mon, 07 Mar 2011 15:26:02 GMT [View Forum Message](https://www.alopezie.de/fud/index.php?t=rview&th=18751&goto=201498#msg_201498) <> [Reply to Message](https://www.alopezie.de/fud/index.php?t=post&reply_to=201498)

kann mir jemand sagen wo man den firefox als Standartbrowser einschalten kann?

hab den Internet Explorer 8 drauf und der öffnet sich ständig bei klicks auf Links obwohl ich lieber den Firefox hätte,weil der Internet Explorer ständig Seiten beschneidet

vorher hat ja der Computer immer nachgefragt blos das hab ich abgeschaltet wel es nervig war, blos jetzt spinnt der I-Net Explorer und hätte lieber den firefox finde aber nix wo man den einschaltet als Standartbrowser!

Foxi

Subject: Aw: Firefox Standartbrowser Posted by [malcanum](https://www.alopezie.de/fud/index.php?t=usrinfo&id=5902) on Mon, 07 Mar 2011 15:40:11 GMT [View Forum Message](https://www.alopezie.de/fud/index.php?t=rview&th=18751&goto=201501#msg_201501) <> [Reply to Message](https://www.alopezie.de/fud/index.php?t=post&reply_to=201501)

Foxi schrieb am Mon, 07 March 2011 16:26kann mir jemand sagen wo man den firefox als Standartbrowser einschalten kann?

hab den Internet Explorer 8 drauf und der öffnet sich ständig bei klicks auf Links obwohl ich lieber den Firefox hätte,weil der Internet Explorer ständig Seiten beschneidet

vorher hat ja der Computer immer nachgefragt blos das hab ich abgeschaltet wel es nervig war, blos jetzt spinnt der I-Net Explorer und hätte lieber den firefox finde aber nix wo man den einschaltet als Standartbrowser!

Foxi

Extras -> Einstellungen -> Erweitert -> Beim starten überprüfen, ob Firefox der Standartbrowser ist (bzw,jetzt prüfen)

Subject: Aw: Firefox Standartbrowser Posted by [Foxi](https://www.alopezie.de/fud/index.php?t=usrinfo&id=12) on Mon, 07 Mar 2011 15:55:16 GMT [View Forum Message](https://www.alopezie.de/fud/index.php?t=rview&th=18751&goto=201504#msg_201504) <> [Reply to Message](https://www.alopezie.de/fud/index.php?t=post&reply_to=201504)

## Ahhhhhhh

Danke

gefunden

Foxi

Subject: Aw: Firefox Standartbrowser Posted by [Sunken](https://www.alopezie.de/fud/index.php?t=usrinfo&id=7979) on Mon, 07 Mar 2011 15:55:25 GMT [View Forum Message](https://www.alopezie.de/fud/index.php?t=rview&th=18751&goto=201505#msg_201505) <> [Reply to Message](https://www.alopezie.de/fud/index.php?t=post&reply_to=201505)

Jupp, so sollte das funktionieren.

Ach, übrigens: http://www.k-faktor.com/standart/

Subject: Aw: Firefox Standartbrowser Posted by [Foxi](https://www.alopezie.de/fud/index.php?t=usrinfo&id=12) on Mon, 07 Mar 2011 16:08:57 GMT [View Forum Message](https://www.alopezie.de/fud/index.php?t=rview&th=18751&goto=201507#msg_201507) <> [Reply to Message](https://www.alopezie.de/fud/index.php?t=post&reply_to=201507)

und es funzt

Dankeschöööööööööööönnnnn

der Internet Explorer hat mir immer die hälfte beschnitten so konnte man z.b auf dieser Seite die Rubriken **Finasterid** Minoxidil usw.. nicht anklicken weil es verdeckt war

keine Ahnung warum

so sieht das aus Bild

Foxi

File Attachments 1) [I-Net.jpg](https://www.alopezie.de/fud/index.php?t=getfile&id=7554), downloaded 278 times

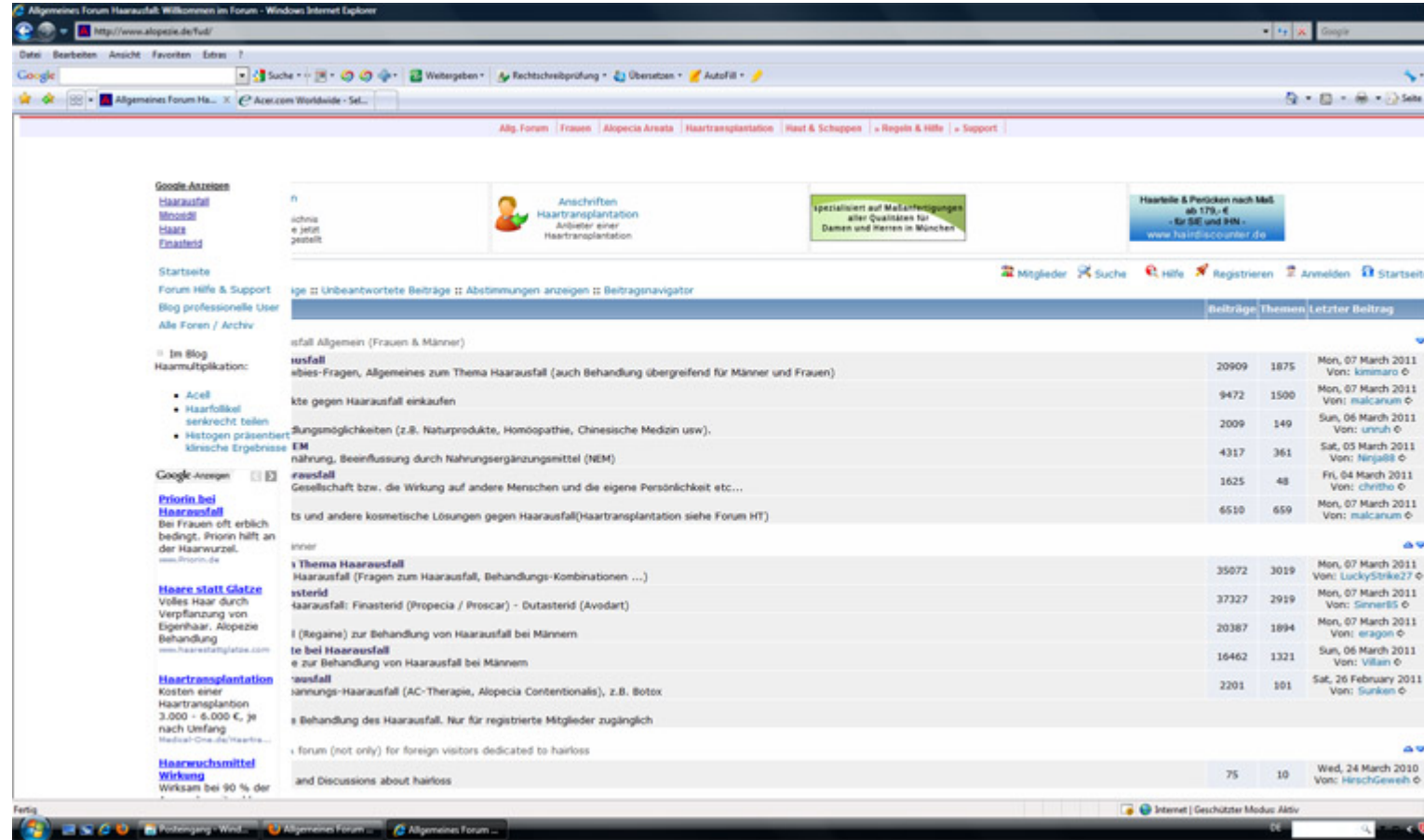

## Subject: Aw: Firefox Standartbrowser Posted by [Lefti](https://www.alopezie.de/fud/index.php?t=usrinfo&id=9011) on Mon, 07 Mar 2011 16:31:53 GMT [View Forum Message](https://www.alopezie.de/fud/index.php?t=rview&th=18751&goto=201513#msg_201513) <> [Reply to Message](https://www.alopezie.de/fud/index.php?t=post&reply_to=201513)

Das gleiche Problem hatte ich auch. Aber mit Firefox ist jetzt jetzt alles i. O.

Subject: Aw: Firefox Standartbrowser Posted by [Foxi](https://www.alopezie.de/fud/index.php?t=usrinfo&id=12) on Mon, 07 Mar 2011 16:54:57 GMT [View Forum Message](https://www.alopezie.de/fud/index.php?t=rview&th=18751&goto=201515#msg_201515) <> [Reply to Message](https://www.alopezie.de/fud/index.php?t=post&reply_to=201515)

Lefti schrieb am Mon, 07 March 2011 17:31Das gleiche Problem hatte ich auch. Aber mit Firefox ist jetzt jetzt alles i. O.

Ja mit Firefox gehts

blos warum nicht mit dem I-Net Explorer nicht? ging immer!

hab ihn auch schon Neuinstaliert ein Toll runtergeladen

das ihn reparieren sollte-nix geht

und komisch es ist nur die Alopezie Seite!

vieleicht auch irgend ne Einstellungssache?

Foxi

Subject: Aw: Firefox Standartbrowser Posted by [Schoenheitsfan](https://www.alopezie.de/fud/index.php?t=usrinfo&id=9096) on Mon, 07 Mar 2011 23:12:51 GMT [View Forum Message](https://www.alopezie.de/fud/index.php?t=rview&th=18751&goto=201538#msg_201538) <> [Reply to Message](https://www.alopezie.de/fud/index.php?t=post&reply_to=201538)

Unter "Extras" oben in der Leiste, "Einstellungen" dann der Reiter "Erweitert" ganz links. Unten steht dann sowas wie "Firefox als Standartbrowser" und dann auf "jetzt überprüfen" das sollte es sein

Subject: Aw: Firefox Standartbrowser Posted by [Christian24](https://www.alopezie.de/fud/index.php?t=usrinfo&id=3163) on Tue, 08 Mar 2011 05:13:51 GMT [View Forum Message](https://www.alopezie.de/fud/index.php?t=rview&th=18751&goto=201549#msg_201549) <> [Reply to Message](https://www.alopezie.de/fud/index.php?t=post&reply_to=201549)

Ich hab bei mir in der Firma genau das gleiche Problem. Dort darf ich aber keinen Firefox installieren.

ADMIN: Was kann man dagegen tun?

Grüße **Christian** 

Subject: Aw: Firefox Standartbrowser Posted by [Foxi](https://www.alopezie.de/fud/index.php?t=usrinfo&id=12) on Tue, 08 Mar 2011 08:45:58 GMT [View Forum Message](https://www.alopezie.de/fud/index.php?t=rview&th=18751&goto=201556#msg_201556) <> [Reply to Message](https://www.alopezie.de/fud/index.php?t=post&reply_to=201556)

es muß was mit diesem Forum zu tun haben, weil alle anderen Seiten nicht beschnitten werden mit dem I-Net Explorer

ich hab mit dem I-Net Explorer alles versucht was es an Einstellungen gibt zu ändern, aber die Seite bleibt beschnitten

ist eigentlich egal der Firefox ist verdammt schnell blos meine Favoriten muß ich alle Neu anlegen die hat der Firefox nicht übernommen bzw. nur teilweise Foxi

Subject: Aw: Firefox Standartbrowser Posted by [Mona](https://www.alopezie.de/fud/index.php?t=usrinfo&id=694) on Wed, 09 Mar 2011 05:51:20 GMT [View Forum Message](https://www.alopezie.de/fud/index.php?t=rview&th=18751&goto=201623#msg_201623) <> [Reply to Message](https://www.alopezie.de/fud/index.php?t=post&reply_to=201623)

Christian24 schrieb am Tue, 08 March 2011 06:13Ich hab bei mir in der Firma genau das gleiche Problem. Dort darf ich aber keinen Firefox installieren...

Du meinst, dass das Fenster bei deiner IE-Nutzung nicht den ganzen Bilschirm ausfüllt - so, wie es auf Foxis Bild zu sehen ist?

Ich benutze zwar auch den Firefox, habe aber zu Testzwecken auch den IE installiert und habe es gerade nochmal nachgesehen - bei mir ist die Darstellung in der Hinsicht korrekt.

Wenn man hier Vergleiche anstellen möchte, muss man aber auch einbeziehen, dass ja unterschiedliche Bildschirmformate und zudem unterschiedliche Bildschirm-Auflösungen verwendet werden. Dann hat man ja, selbst wenn gleiche Browser verwendet werden, schon unterschiedliche Ergebnisse...

Christian - hast du mal eine andere Auflösung getestet? Wäre das o.k., "darfst" du das probieren?

Liebe Grüße, Mona

Subject: Aw: Firefox Standartbrowser Posted by [alopezie.de](https://www.alopezie.de/fud/index.php?t=usrinfo&id=2) on Wed, 09 Mar 2011 06:29:06 GMT [View Forum Message](https://www.alopezie.de/fud/index.php?t=rview&th=18751&goto=201624#msg_201624) <> [Reply to Message](https://www.alopezie.de/fud/index.php?t=post&reply_to=201624)

Es ist leider immer wieder Microsoft, die durch miese und je nach Version wechselnde Darstellungsweise Probleme machen.

Wobei es auch bei mir mit dem IE8 auf verschiedenen Rechnern ohne Probleme geht ... was eine Problembeseitigung schwer macht.

Auch mit Firefox, Google Chrome, Opera und Apple Safari gibt es keinerlei Probleme.

Subject: Aw: Firefox Standartbrowser Posted by [Foxi](https://www.alopezie.de/fud/index.php?t=usrinfo&id=12) on Wed, 09 Mar 2011 09:35:54 GMT [View Forum Message](https://www.alopezie.de/fud/index.php?t=rview&th=18751&goto=201627#msg_201627) <> [Reply to Message](https://www.alopezie.de/fud/index.php?t=post&reply_to=201627)

also ich hab die Bildschirmauflösungen alle durch immer das selbe

hab sämtliche Einstellungen im I-Net Explorer durch Ansicht-Codierung alles durch die linke Seite bleibt beschnitten

versteh blos nicht warum es vorher ging??

ich hab sogar den Rechner (Platte) formatiert und Windows Neuinstalliert ,hätte ich mir sparen können wieder das selbe!

und warum nur diese Seite?? bei allen anderen Seiten gibt es keine Probleme

Firefox klappt keine Probleme

Foxi

Subject: Aw: Firefox Standartbrowser Posted by [kol789](https://www.alopezie.de/fud/index.php?t=usrinfo&id=4714) on Wed, 09 Mar 2011 19:05:08 GMT [View Forum Message](https://www.alopezie.de/fud/index.php?t=rview&th=18751&goto=201666#msg_201666) <> [Reply to Message](https://www.alopezie.de/fud/index.php?t=post&reply_to=201666)

Foxi schrieb am Mon, 07 March 2011 17:54Lefti schrieb am Mon, 07 March 2011 17:31Das gleiche Problem hatte ich auch. Aber mit Firefox ist jetzt jetzt alles i. O.

Ja mit Firefox gehts

blos warum nicht mit dem I-Net Explorer nicht? ging immer!

hab ihn auch schon Neuinstaliert ein Toll runtergeladen das ihn reparieren sollte-nix geht

und komisch es ist nur die Alopezie Seite!

vieleicht auch irgend ne Einstellungssache?

Foxi

seit gut einem jahrzehnt hinkt der internet explorer in so gut wie ALLEN punkten den konkurrenz derart weit nach, dass niemand, sofern er weiss, dass es alternativen gibt, diesen schrott freiwillig benutzen würde. ist zwar heute nicht mehr ganz so schlimm wie noch vor ein paar jahren aber trotzdem gibt es keinen guten grund diesen browser zu benutzen. wenn dir firefox nicht gefällt versuch google chrome, safari oder opera.

Page 7 of 7 ---- Generated from Haarausfall - Allgemeines Forum